## rezora

## **Training Syllabus**

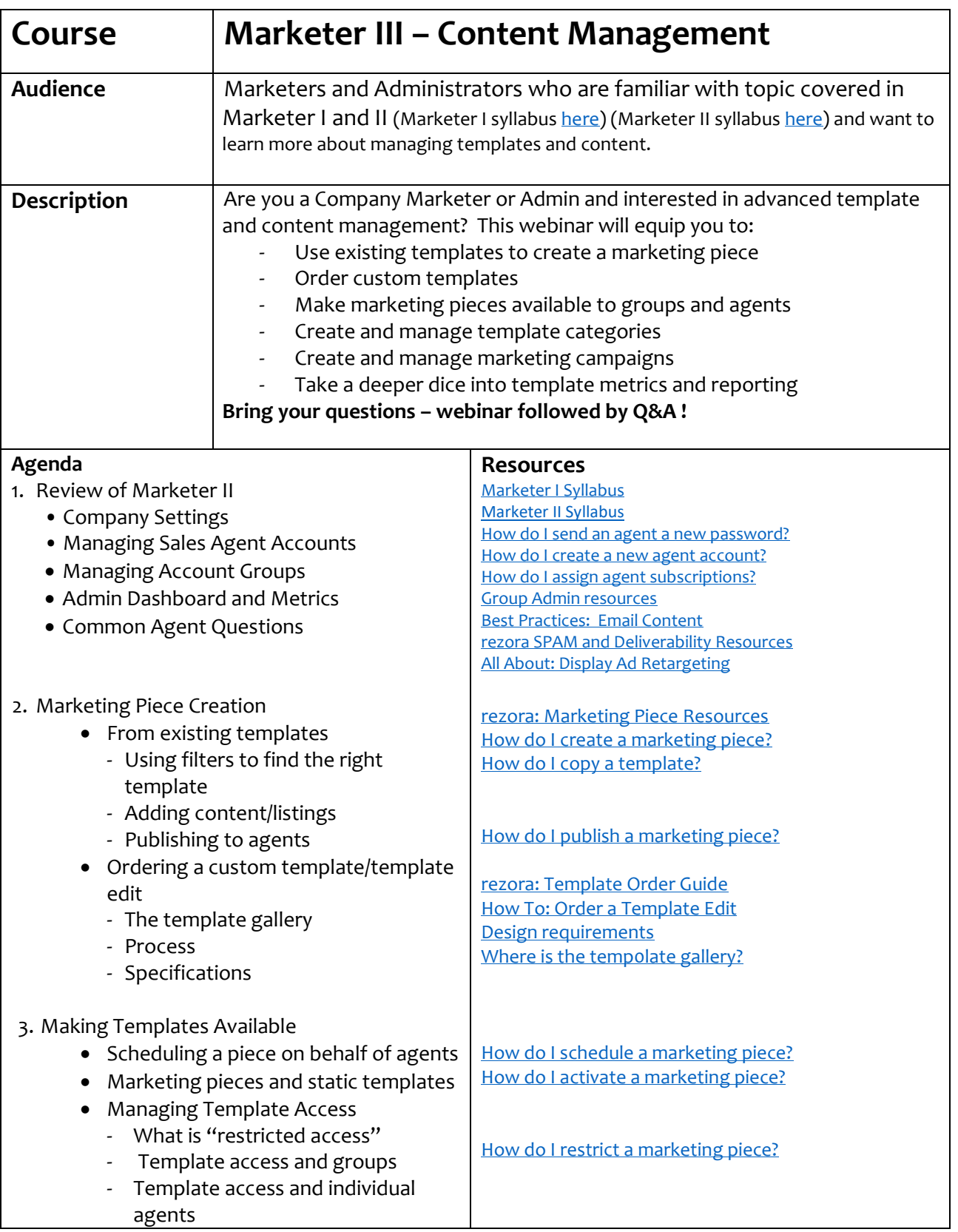

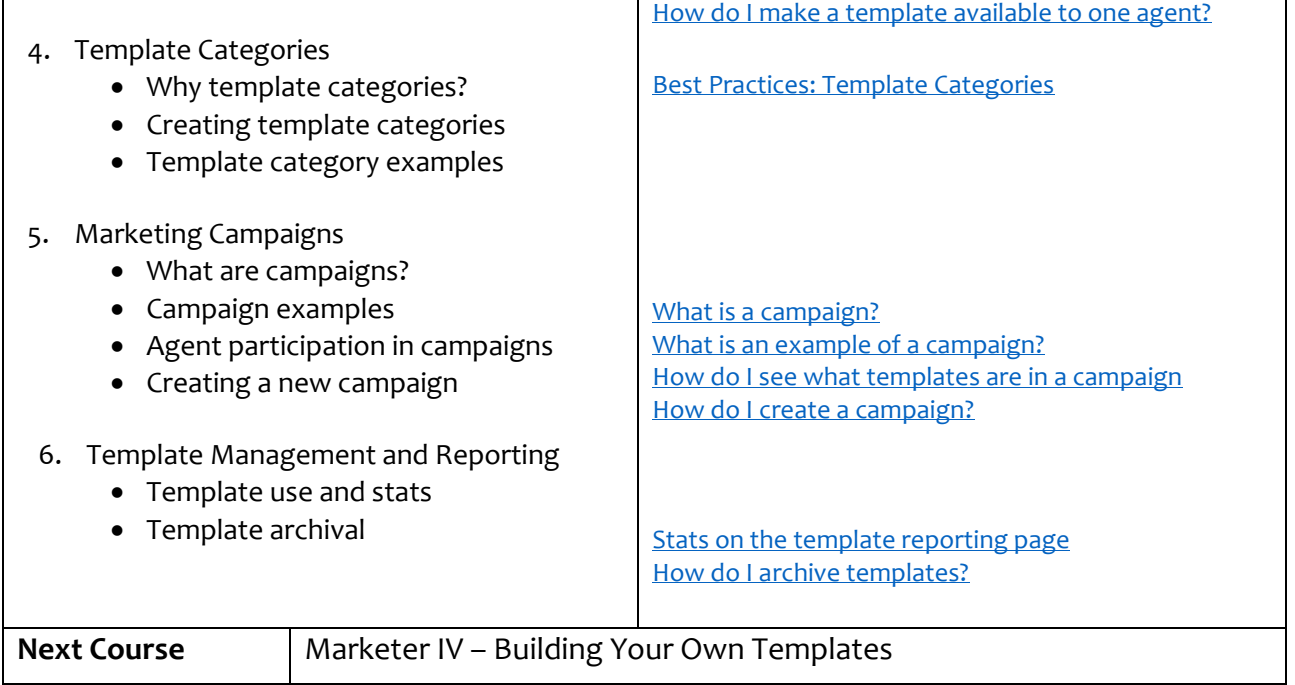